# **Texture Mapping**

**Brian Curless CSE 457Spring 2015**

### **Reading**

#### **Required**

Angel, 7.4-7.10

#### Recommended

 Paul S. Heckbert. Survey of texture mapping. **IEEE Computer Graphics and Applications** 6(11): 56--67, November 1986.

#### **Optional**

- Woo, Neider, & Davis, Chapter 9
- James F. Blinn and Martin E. Newell. Texture and reflection in computer generated images. **Communications of the ACM** 19(10): 542--547, October 1976.

#### **Texture mapping**

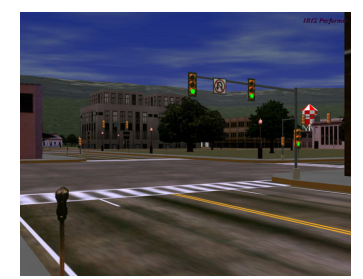

Texture mapping (Woo et al., fig. 9-1)

Texture mapping allows you to take a simple polygon and give it the appearance of something much more complex.

- Due to Ed Catmull, PhD thesis, 1974
- Refined by Blinn & Newell, 1976

A texture can modulate just about any parameter – diffuse color, specular color, specular exponent,

…

#### **Implementing texture mapping**

A texture lives in it own abstract image coordinates paramaterized by  $(s, t)$  in the range ([0..1], [0..1]):

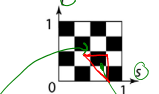

It can be wrapped around many different surfaces:

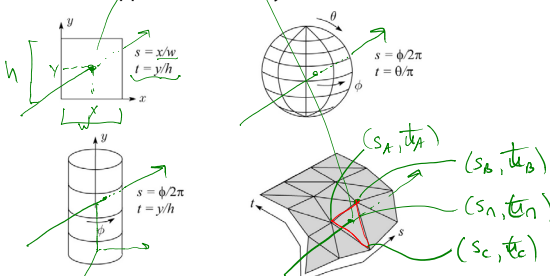

With a ray caster, we can do the sphere and cylinder mappings directly (as we will see later). For z-buffers, everything gets converted to a triangle mesh with associated  $(s, t)$  coordinates.

Note: if the surface moves/deforms, the texture goes with it.

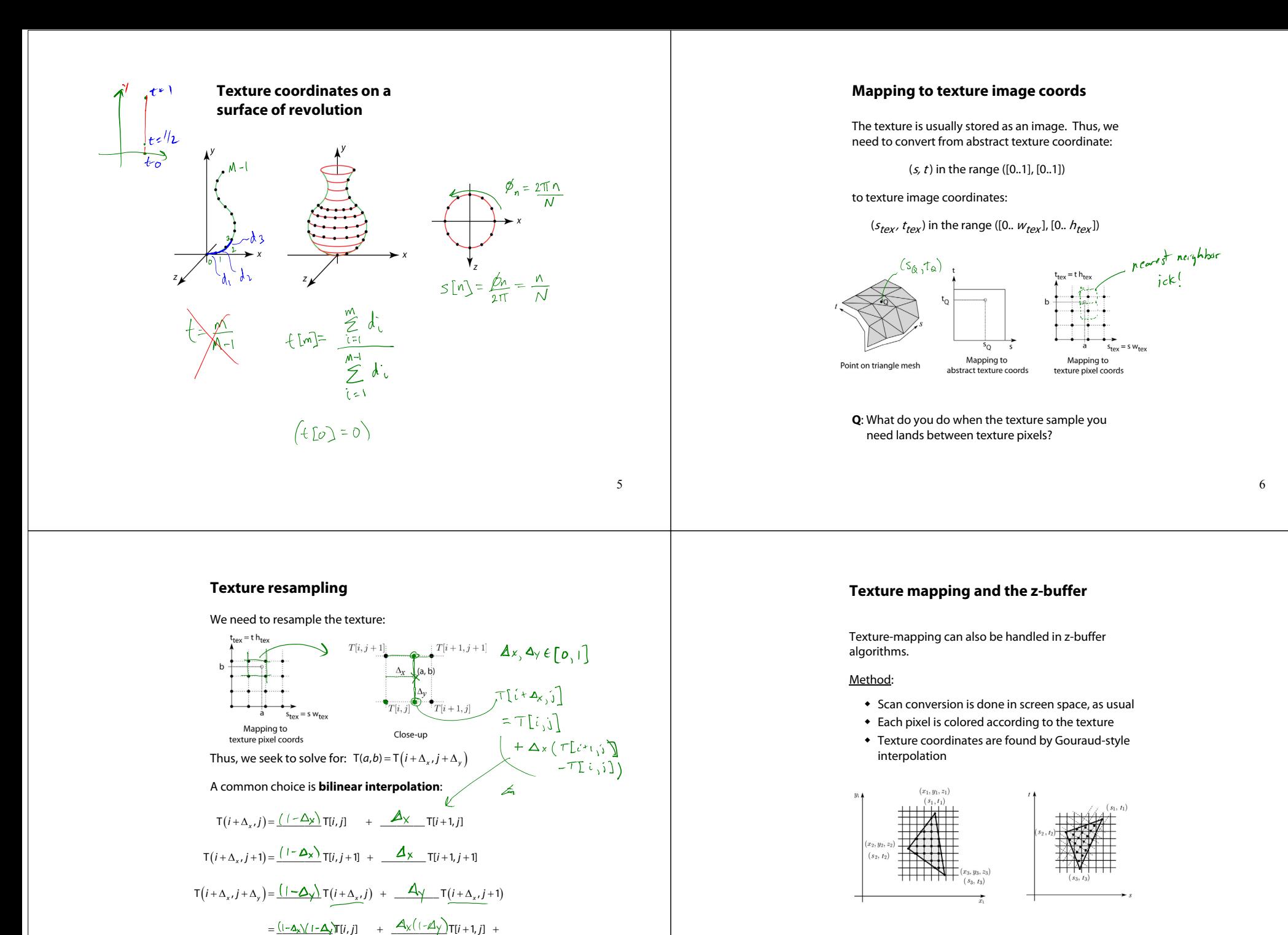

Note: Mapping is more complicated to handle perspective correctly!

7

<u>i</u><sup>*[*-2</sup>y<sup>*l*</sup>  $\rightarrow$  i<sub>l</sub></mark> T[i, j + 1] + <u>2  $\rightarrow$  x  $\rightarrow$  y</u> T[i + 1, j + 1]

## **Displacement mapping**

Textures can be used for more than just color.

In **displacement mapping**, a texture is used to perturb the surface geometry itself. Here's the idea in 2D:

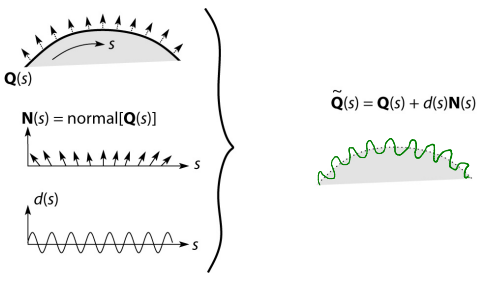

- These displacements "animate" with the surface
- $\bullet$  In 3D, you would of course have (s, t) parameters instead of just s.

Suppose **Q** is a simple surface, like a cube. Will it take more work to render the modified surface  $\tilde{Q}$ ? more work to render the modified surface **Q**? **~**

### **Displacement vs. bump mapping**

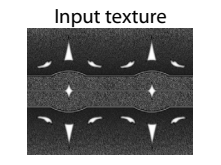

Rendered as displacement map over a rectangular surface

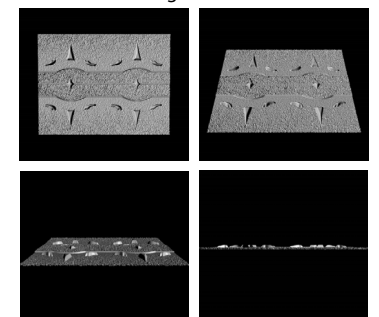

#### **Bump mapping**

In **bump mapping**, a texture is used to perturb the normal:

- Use the original, simpler geometry, **Q**(s), for hidden surfaces
- Use the normal from the displacement map for shading:

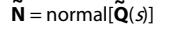

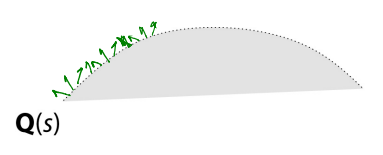

What artifacts in the images would reveal that bump mapping is fake?<br>Silhout Hes, paspective, cast shadows

**Displacement vs. bump mapping (cont'd)**

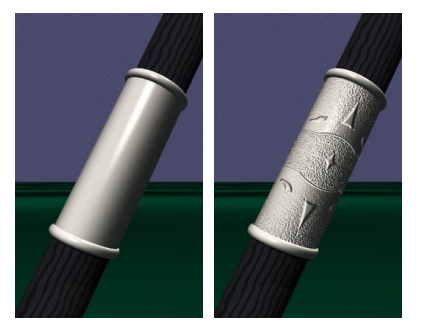

Original rendering Rendering with bump map wrapped around a cylinder

Bump map and rendering by Wyvern Aldinger

9

#### **Solid textures**

**Q**: What kinds of artifacts might you see from using a marble veneer instead of real marble?

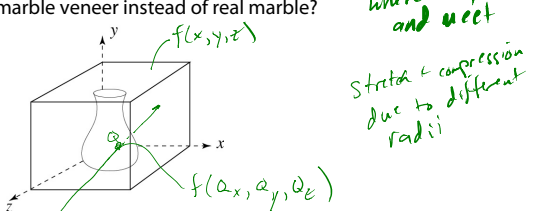

One solution is to use **solid textures**:

- Use model-space coordinates to index into a 3D texture
- Like "carving" the object from the material

One difficulty of solid texturing is coming up with the textures.

### **Solid textures (cont'd)**

Here's an example for a vase cut from a solid marble texture:

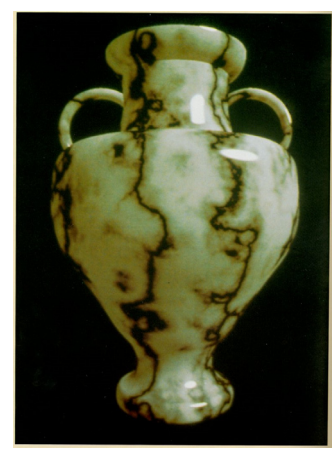

Solid marble texture by Ken Perlin, (Foley, IV-21)

13

Edge non " agree<br>where they ramp

Idge non

### **Solid textures (cont'd)**

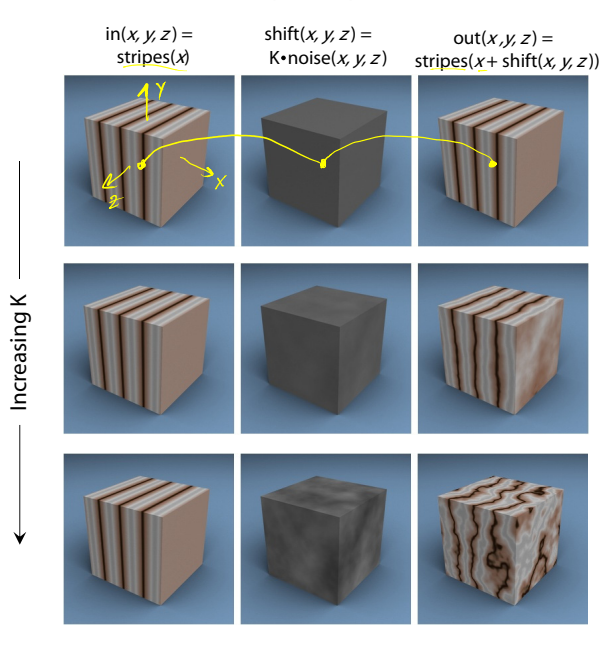

#### **Environment mapping**

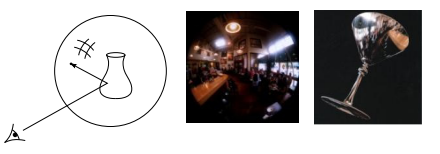

In **environment mapping** (also known as **reflection mapping**), a texture is used to model an object's environment:

- Rays are bounced off objects into environment
- Color of the environment used to determine color of the illumination
- Environment mapping works well when there is just a single object – or in conjunction with ray tracing

This can be readily implemented (without interreflection) using a fragment shader, where the texture is stored in a "cube map" instead of a sphere.

With a ray tracer, the concept is easily extended to handle refraction as well as reflection (and interreflection).

15

# **Summary**

What to take home from this lecture:

- 1. The meaning of the boldfaced terms.
- 2. Familiarity with the various kinds of texture mapping, including their strengths and limitations.